## **PlayGround**

## [fti.sh](https://wiki.virtit.fr/doku.php/playground:playground?do=export_code&codeblock=0)

```
1. #!/bin/bash
2.
3. USERNAME=$1
4. AUTHSTRING=00:00:00:00:00:00:00:00:00:00:00:66:74:69:2f
5.
6. for (( i=0; i<${#USERNAME}; i++ )); do
7. HEXCHAR=$(echo -n ${USERNAME:$i:1} | od -An -txC |
   xargs)
8. AUTHSTRING=${AUTHSTRING}:${HEXCHAR}
9. done
10. echo ${AUTHSTRING}
```
From: <https://wiki.virtit.fr/> - **VirtIT**

Permanent link: **<https://wiki.virtit.fr/doku.php/playground:playground?rev=1526474001>**

Last update: **2018/05/16 12:33**

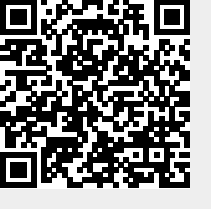